## Teilnehmerliste für das 2. Bezirksbereich-RLT. am 22.5.2011 in Wombach<br>Turnierleitung: Timo Link - Oberschiedsrichter: Manfred Schneider

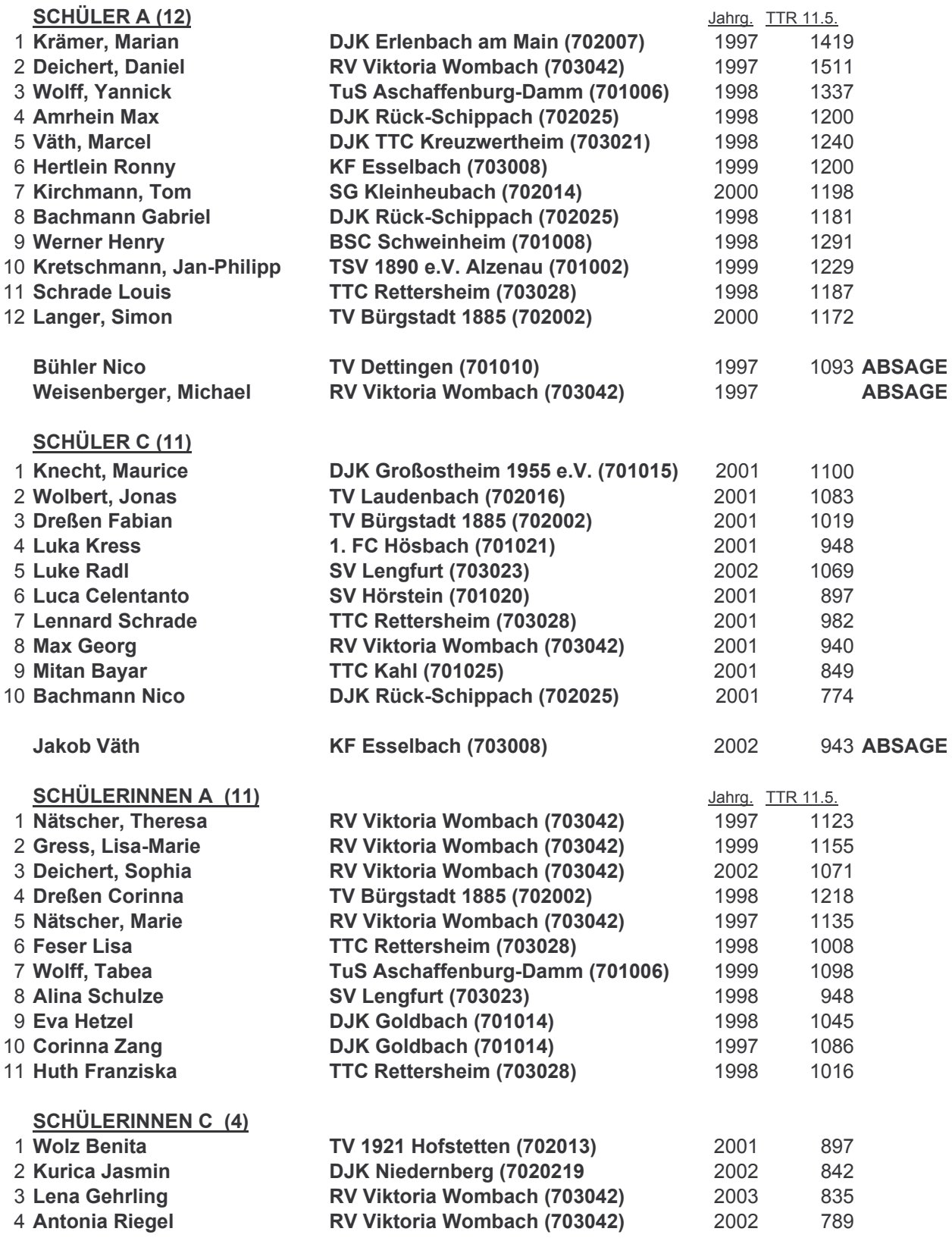